**FLOW CHART REPRESENTATION FOR FILLING ONLINE OFFICIAL ENTRY FORM** 

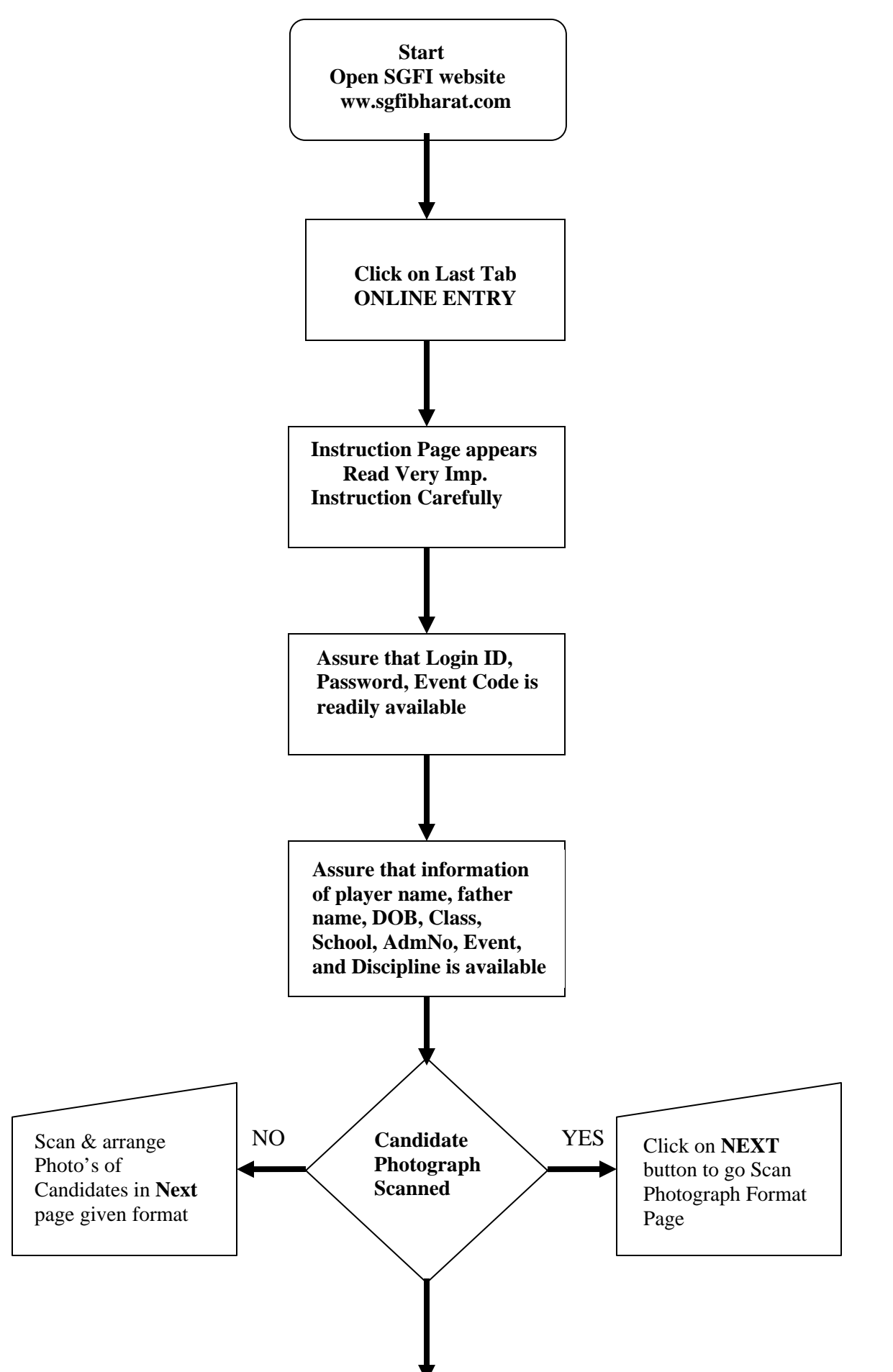

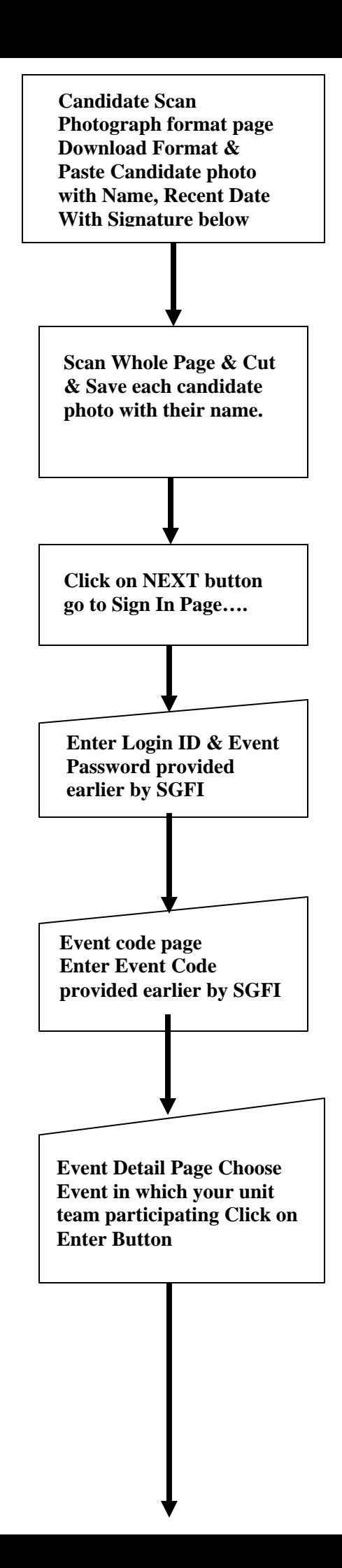

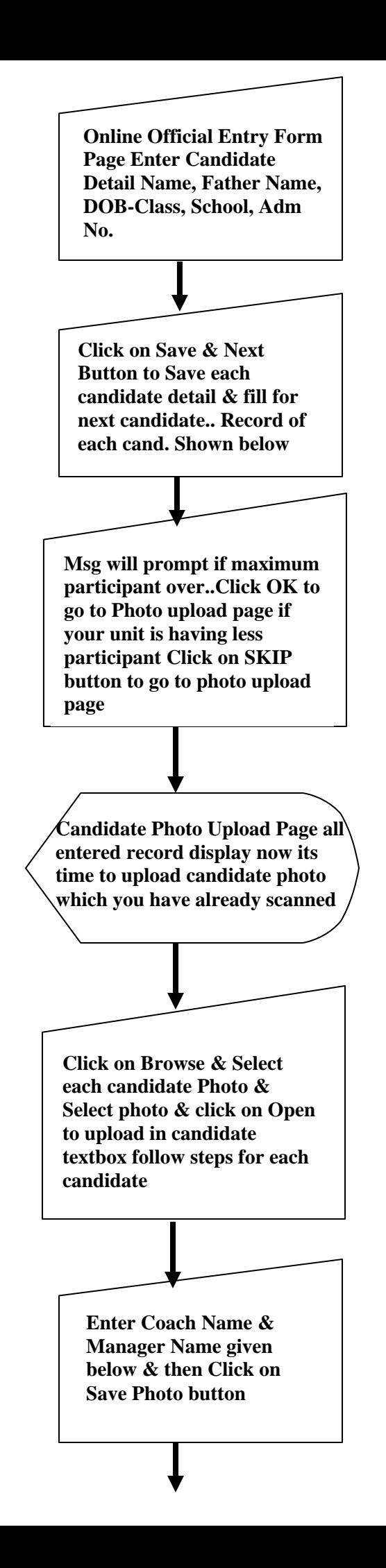

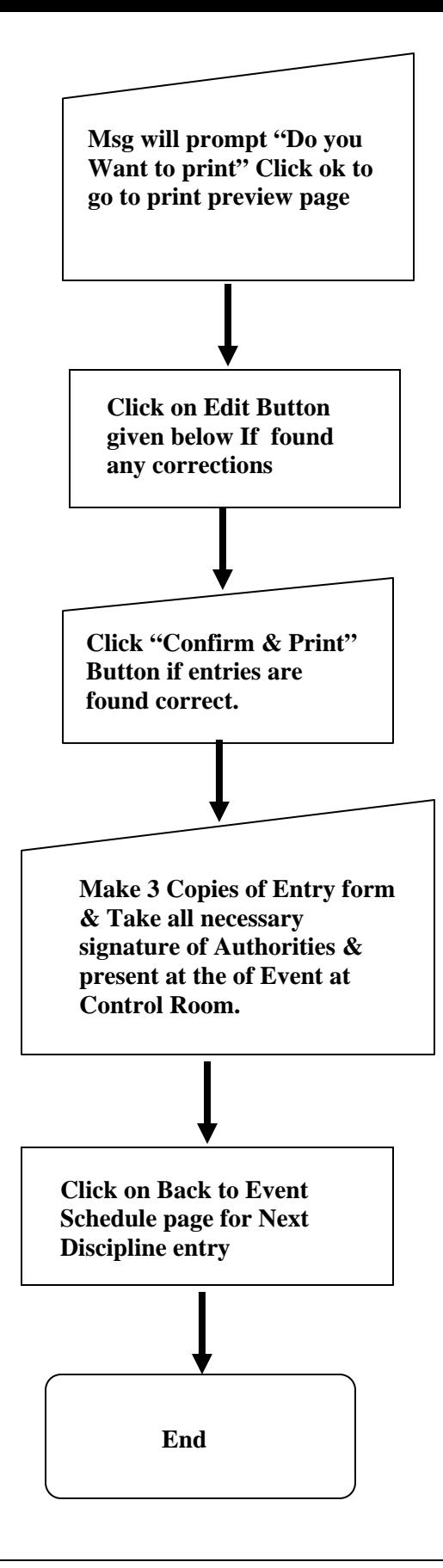

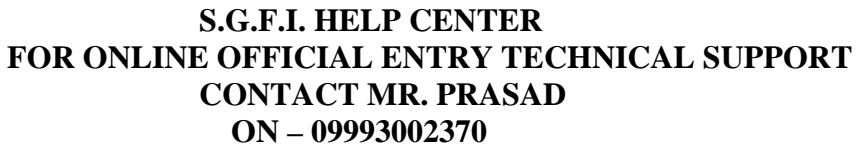